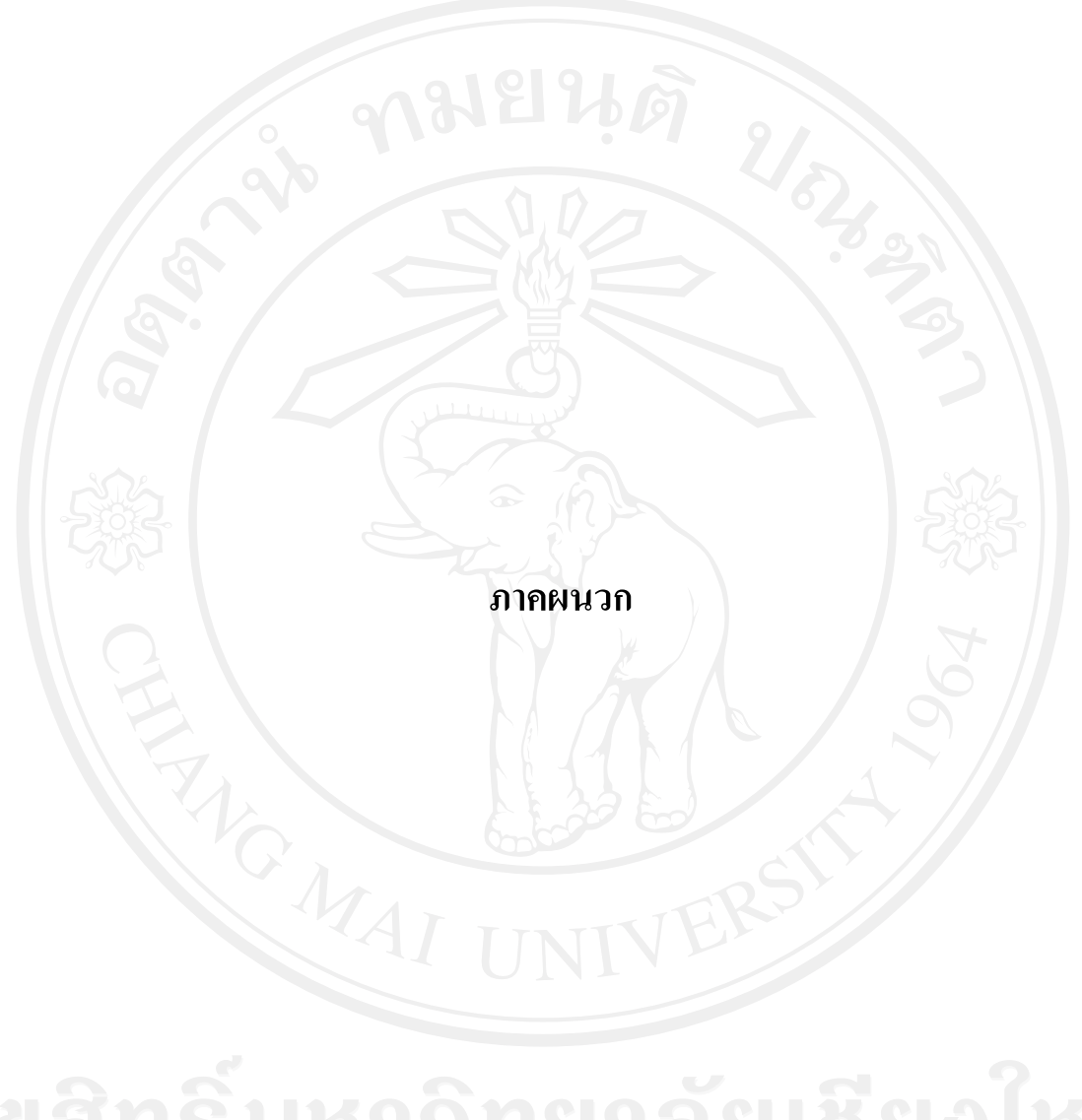

### **ภาคผนวก**

1. ขั้นตอนการคนควาขอมูลราคาน้ํามันดิบไลทสวีทและราคาน้ํามันสําเร็จรูปเบนซิน ประกอบไป ด้วย

1) เปิดโปรแกรม Reuters Kobra $^{\text{TM}}$  Version 3.5.1

 $2)$  เมนูหน้าแรก แล้วเลือก $\leq$ ENERGY $>$ 

II X Re... I

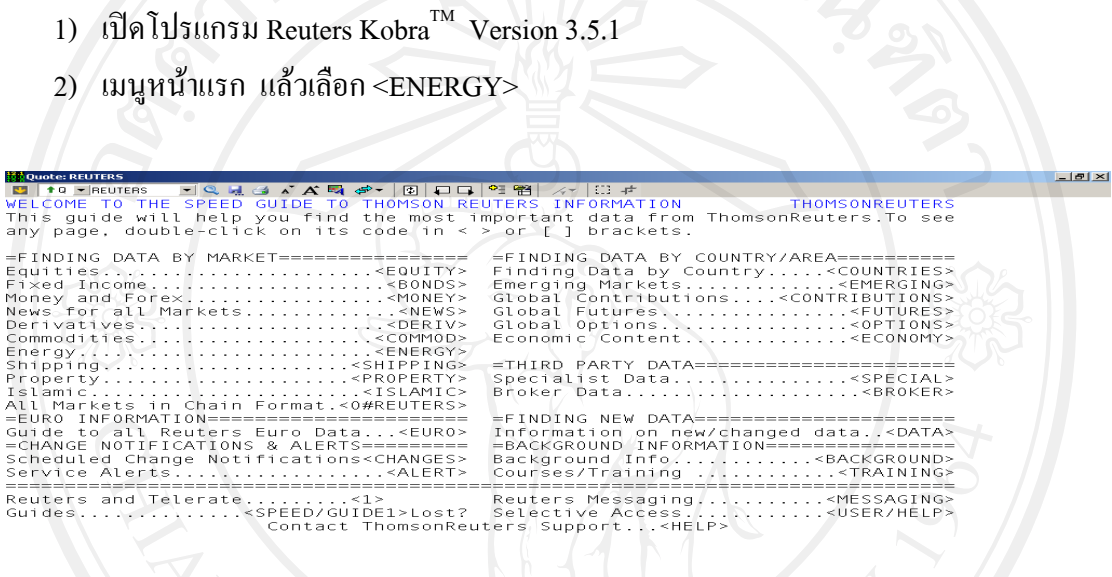

3) เข้าสู่เมนู ENERGY แล้วเลือก <CRUDE/1> เพื่อเก็บข้อมูลราคาน้ำมันดิบไลท์สวีท

⋰<mark>⋰⋕</mark>⋑⋞⋴⋰<mark>⋰</mark>⋒⋥⋒

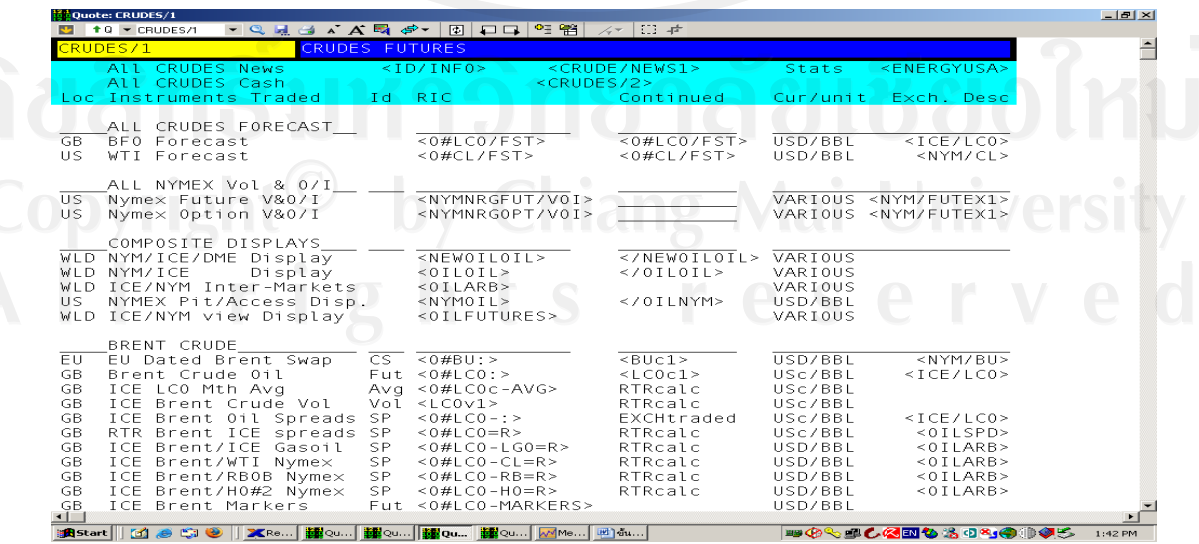

53

## 4) เขาสูเมนู CRUDE/1 แลวไปที่กลุม ALL NYMEX Vol O&I เลือก < NYM/FUTEX1> และเลือก <CLc1>

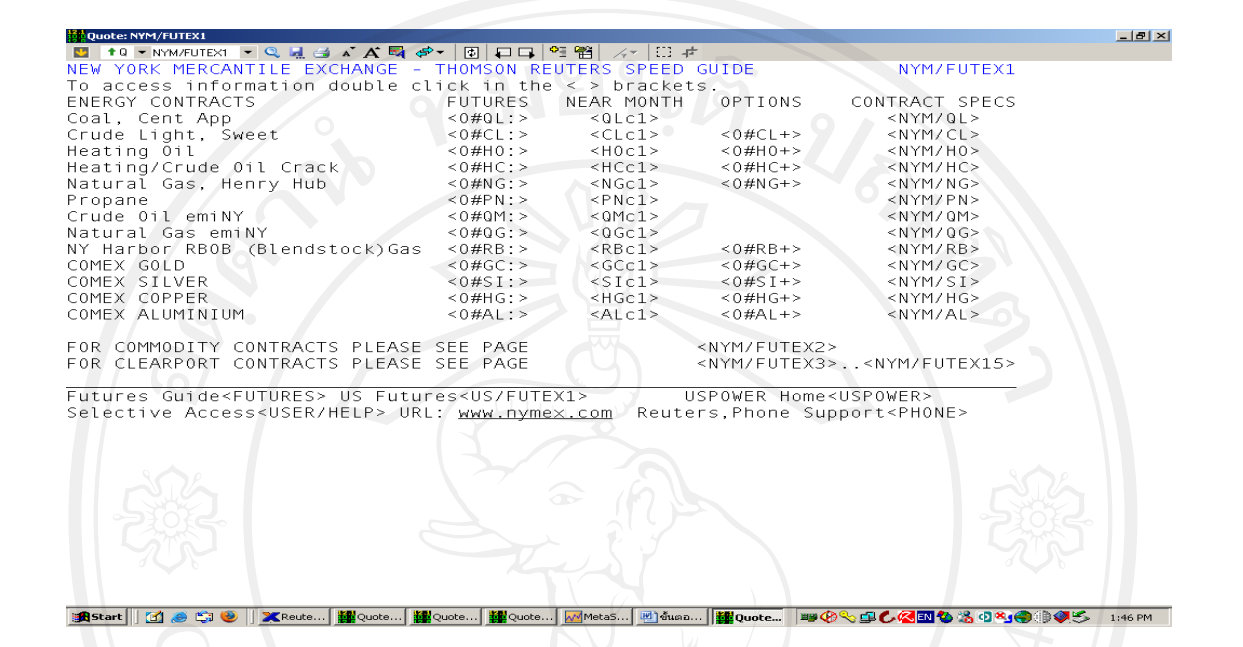

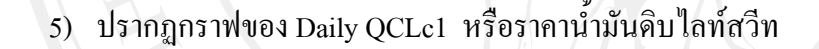

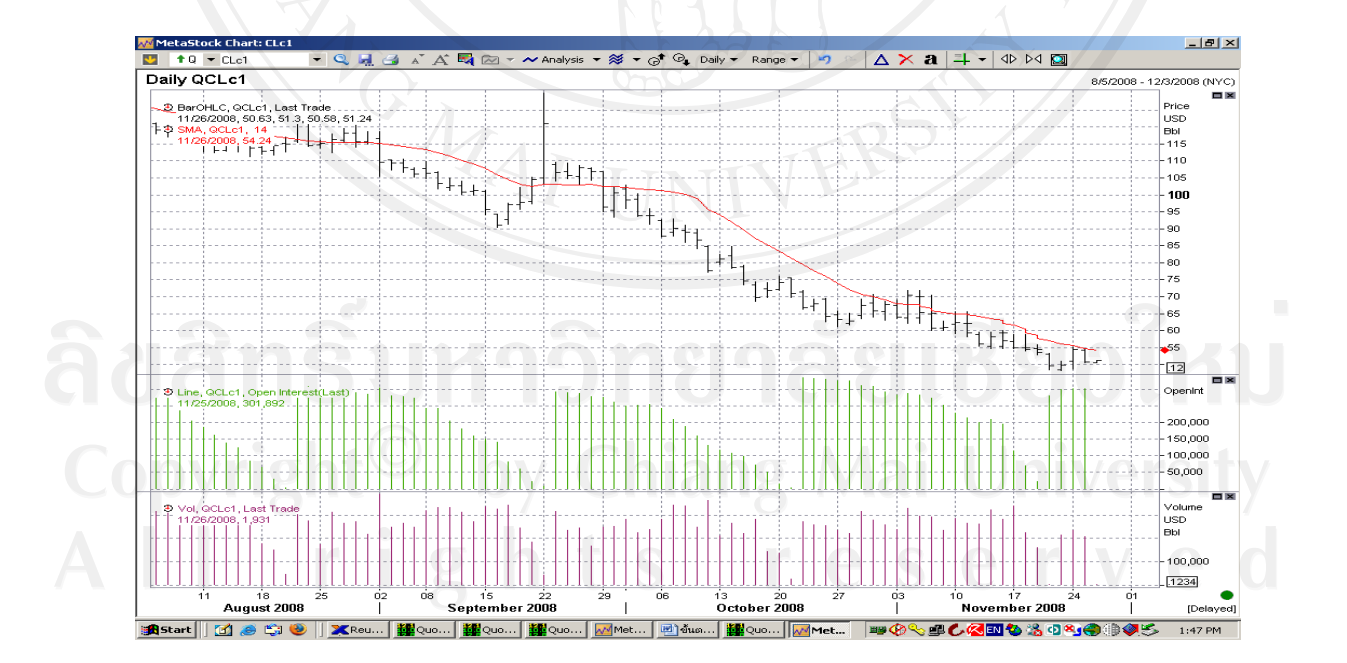

6) เขาสูเมนู ENERGY แลวเลือก <PRODUCTS/1> เพื่อเกบข็ อมูลราคาน้ํามันสําเร็จรูป เบนซิน

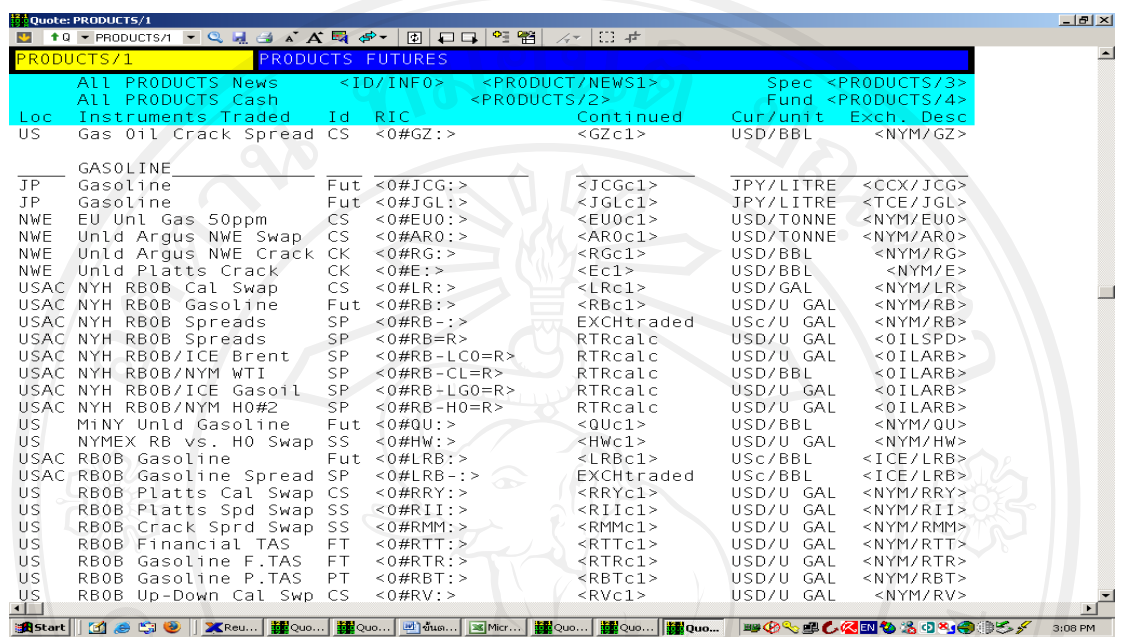

7) จากเมนู PRODUCTS/1 ไปที่กลุม Gasoline แลวเลือก <RBc1> จะไดขอมูลราคาน้ํามัน สําเร็จรูปเบนซิน

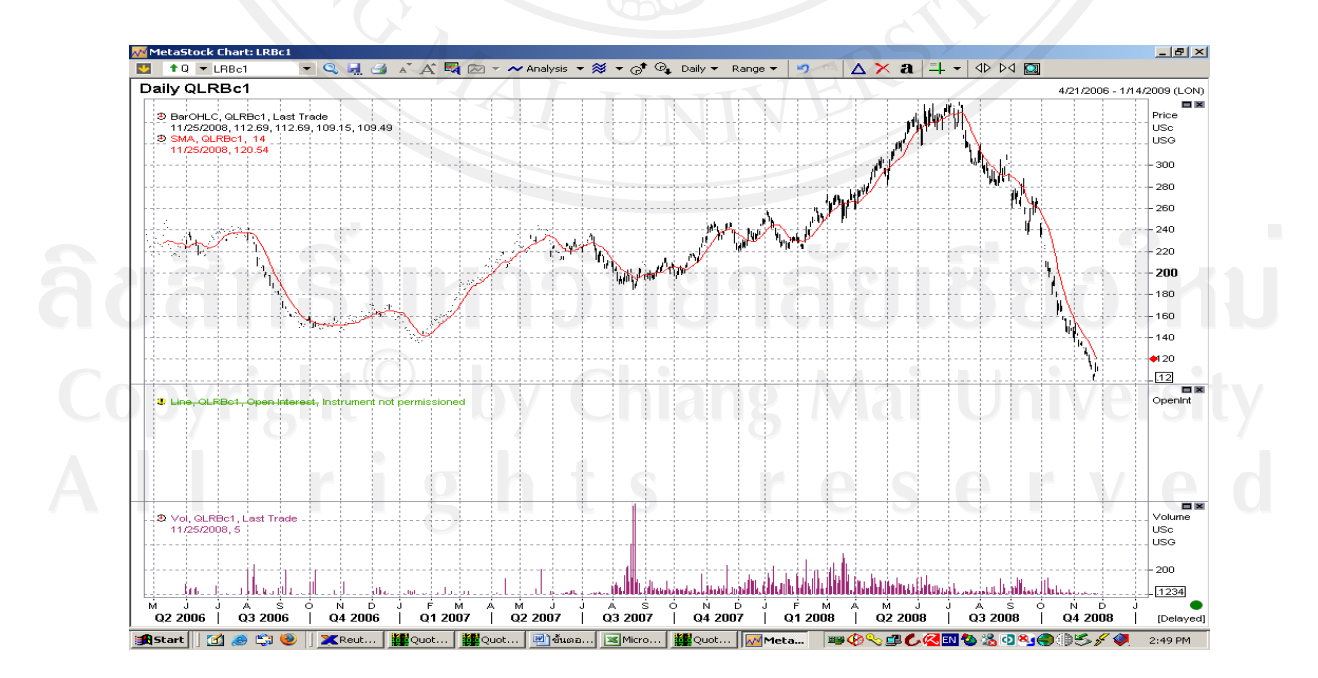

2. ผลการ Run S-PLUS Program ข้อมูลราคาน้ำมันดิบไลท์สวีท

> lncl.df <- log(CLNYMEX[, 2])

> summary(lncl.df)

Min. 1st Qu. Median Mean 3rd Qu. Max.

2.343727 2.926918 3.117950 3.279198 3.440418 4.978732

> plot(lncl.df, reference.grid = F, main = "Rate of Return", type = "l")

 $>$  xx = acf(lncl.df)

> # R/S statistic

args(rosTest)

 $function(x, bandwidth = NULL, window = "bartlet", na,rm = F)$ 

**NULL** 

> # modified R/S test

rosTest(lncl.df)

Test for Long Memory: Modified R/S Test

Null Hypothesis: no long-term dependence

Test Statistics:

## 8.6385\*\*

 \* : significant at 5% level \*\* : significant at 1% level

 Total Observ.: 6488 Bandwidth : 11 > # unmodified R/S test

rosTest(lncl.df, bandwidth =  $0$ )

Test for Long Memory: R/S Test

Null Hypothesis: no long-term dependence

Test Statistics:

29.8608\*\*

\* : significant at 5% level

\*\* : significant at 1% level

Total Observ.: 6488

 $>$  # GPH test

args(gphTest)

function(x, spans = 1, taper = 0.1, pad = 0, detrend = F, demean = T, alpha =

 $0.5$ , na.rm = F)

NULL

```
> gph.sp500 = gphTest(lncl.df, taper = 0)
```
 $>$  class(gph.sp500)

[1] "gphTest"

> names(gph.sp500)

[1] "d" "n" "na" "n.freq" "std.err"

 $>$  gph.sp500

Test for Long Memory: GPH Test

Null Hypothesis:  $d = 0$ 

Test Statistics:

d 1.1425

stat 14.5208\*\*

\* : significant at 5% level

\*\* : significant at 1% level

Total Observ.: 6488

Number of Freq: 80

> gph.sp500\$std.err

[1] 0.07867879

> gph.sp500\$d - 2 \* gph.sp500\$std.err

0.9851197

```
> gph.sp500$d + 2 * gph.sp500$std.err
```
1.299835

```
> # estimate FARIMA model by minimizing BIC 
ndx.bic2 = FARIMA(lncl.df, p.range = c(0, 12), q.range = c(0, 12), mmax = 1)
p = 0 q = 0p = 0 q = 1
p = 0 q = 2
p = 0 q = 3
p = 0 q = 4p = 0 q = 5
p = 0 q = 6p = 0 q = 7p = 0 q = 8p = 0 q = 9
p = 0 q = 10p = 0 q = 11
```
p=0 q=12  
\n
$$
p=1
$$
 q=0  
\n $p=1$  q=2  
\n $p=1$  q=3  
\n $p=1$  q=4  
\n $p=1$  q=5  
\n $p=1$  q=6  
\n $p=1$  q=6  
\n $p=1$  q=6  
\n $p=1$  q=1  
\n $p=1$  q=1  
\n $p=1$  q=1  
\n $p=1$  q=1  
\n $p=2$  q=0  
\n $p=2$  q=4  
\n $p=2$  q=5  
\n $p=2$  q=6  
\n $p=2$  q=1  
\n $p=2$  q=1  
\n $p=2$  q=1  
\n $p=2$  q=1  
\n $p=2$  q=1  
\n $p=3$  q=2  
\n $p=3$  q=2  
\n $p=3$  q=2  
\n $p=3$  q=2  
\n $p=3$  q=2  
\n $p=3$  q=2  
\n $p=3$  q=2  
\n $p=3$  q=2  
\n $p=3$  q=2  
\n $p=3$  q=2  
\n $p=3$  q=2  
\n $p=3$  q=2  
\n $p=3$  q=2

$$
p=3 q=3
$$
\n $p=3 q=4$ \n $p=3 q=5$ \n $p=3 q=6$ \n $p=3 q=2$ \n $p=3 q=10$ \n $p=3 q=10$ \n $p=3 q=10$ \n $p=3 q=11$ \n $p=3 q=12$ \n $p=4 q=1$ \n $p=4 q=2$ \n $p=4 q=3$ \n $p=4 q=5$ \n $p=4 q=5$ \n $p=4 q=5$ \n $p=4 q=1$ \n $p=4 q=1$ \n $p=4 q=1$ \n $p=4 q=10$ \n $p=4 q=10$ \n $p=4 q=10$ \n $p=4 q=10$ \n $p=4 q=10$ \n $p=4 q=10$ \n $p=4 q=10$ \n $p=4 q=10$ \n $p=4 q=10$ \n $p=4 q=10$ \n $p=5 q=2$ \n $p=5 q=2$ \n $p=5 q=3$ \n $p=5 q=5$ \n $p=5 q=5$ \n $p=5 q=6$ \n $p=5 q=6$ \n $p=5 q=6$ 

p=5 q=7  
\np=5 q=8  
\np=5 q=10  
\np=5 q=11  
\np=5 q=12  
\np=6 q=2  
\np=6 q=3  
\np=6 q=4  
\np=6 q=5  
\np=6 q=6  
\np=6 q=1  
\np=6 q=1  
\np=6 q=1  
\np=6 q=1  
\np=6 q=1  
\np=6 q=1  
\np=6 q=1  
\np=6 q=1  
\np=6 q=1  
\np=6 q=1  
\np=6 q=1  
\np=6 q=1  
\np=7 q=3  
\np=7 q=3  
\np=7 q=5  
\np=7 q=8  
\np=7 q=8  
\np=7 q=8  
\np=7 q=9  
\np=7 q=8  
\np=7 q=9  
\np=7 q=8  
\np=7 q=9  
\np=7 q=10  
\np=7 q=10  
\np=7 q=10  
\np=7 q=10  
\np=7 q=10  
\n
$$
p=7 q=8
$$
  
\np=7 q=10  
\n $p=7 q=9$   
\n $p=7 q=10$ 

p=7 q=12  
\n
$$
p=8 q=0
$$
  
\n $p=8 q=2$   
\n $p=8 q=4$   
\n $p=8 q=5$   
\n $p=8 q=6$   
\n $p=8 q=11$   
\n $p=8 q=12$   
\n $p=9 q=2$   
\n $p=9 q=3$   
\n $p=9 q=1$   
\n $p=9 q=1$   
\n $p=9 q=1$   
\n $p=9 q=1$   
\n $p=9 q=1$   
\n $p=9 q=1$   
\n $p=9 q=1$   
\n $p=9 q=1$   
\n $p=9 q=1$   
\n $p=9 q=1$   
\n $p=9 q=1$   
\n $p=9 q=1$   
\n $p=9 q=1$   
\n $p=9 q=1$   
\n $p=9 q=1$   
\n $p=9 q=1$   
\n $p=9 q=1$   
\n $p=9 q=1$   
\n $p=10 q=0$   
\n $p=10 q=1$ 

 $p = 7$   $q = 11$ 

 $p = 10$  q = 4  $p = 10$  q = 5  $p = 10$  q = 6  $p = 10$  q = 7  $p = 10$   $q = 8$  $p = 10$   $q = 9$  $p = 10$  q = 10  $p = 10$   $q = 11$  $p = 10$  q = 12  $p = 11$   $q = 0$  $p = 11$   $q = 1$  $p = 11$   $q = 2$  $p = 11$   $q = 3$  $p = 11$   $q = 4$  $p = 11$   $q = 5$  $p = 11$   $q = 6$  $p = 11$  q = 7  $p = 11$   $q = 8$  $p = 11$   $q = 9$  $p = 11$   $q = 10$  $p = 11$  q = 11  $p = 11$   $q = 12$  $p = 12$   $q = 0$  $p = 12$   $q = 1$  $p = 12$   $q = 2$  $p = 12$  q = 3  $p = 12$   $q = 4$  $p = 12$   $q = 5$ 

 $p = 10$  q = 2

 $p = 10$  q = 3

 $p = 12$   $q = 6$ 

- $p = 12$  q = 7
- $p = 12$   $q = 8$
- $p = 12$   $q = 9$
- $p = 12$  q = 10
- $p = 12$  q = 11
- $p = 12$   $q = 12$
- > ndx.bic2\$m
- $[1]$  0

> summary(ndx.bic2)

Call:

FARIMA(x = lncl.df, p.range = c(0, 12), q.range = c(0, 12), mmax = 1)

## Coefficients:

 Value Std. Error t value Pr(>|t|) d 0.1142 0.0344 3.3226 0.0009 AR(1) 0.8786 0.0364 24.1614 0.0000 AR(2) -0.0035 0.0213 -0.1626 0.8708 AR(3) 0.0373 0.0169 2.2069 0.0274 AR(4) 0.0602 0.0168 3.5826 0.0003 AR(5) -0.0562 0.0170 -3.3150 0.0009 AR(6) 0.0221 0.0166 1.3355 0.1818 AR(7) 0.0243 0.0166 1.4624 0.1437 AR(8) -0.0306 0.0166 -1.8375 0.0662 AR(9) 0.0331 0.0165 1.9986 0.0457 AR(10) 0.0325 0.0142 2.2947 0.0218

## Information Criteria:

log-likelihood BIC

14928.75 -29760.97

Residual scale estimate: 0.0242

total residual

Degree of freedom: 6475 6463

BIC of all models estimated:

 $q=0$   $q=1$   $q=2$   $q=3$   $q=4$   $q=5$   $q=6$  p=0 -29735.36 -29734.22 -29730.25 -29725.38 -29719.47 -29725.48 -29724.34 p=1 -29738.62 -29747.22 -29739.15 -29731.00 -29722.12 -29733.05 -29726.09 p=2 -29742.60 -29748.82 -29740.57 -29733.08 -29723.78 -29735.16 -29725.42 p=3 -29740.81 -29744.91 -29736.94 -29753.73 -29744.26 -29736.10 -29726.68 p=4 -29740.16 -29743.31 -29735.73 -29754.02 -29756.89 -29748.84 -29728.87 p=5 -29750.13 -29756.64 -29748.02 -29750.97 -29752.92 -29751.76 -29740.51 p=6 -29750.46 -29757.58 -29747.91 -29743.90 -29751.79 -29738.38 -29734.50 p=7 -29749.43 -29753.59 -29744.42 -29747.73 -29747.05 -29750.53 -29734.02 p=8 -29759.91 -29756.85 -29748.34 -29739.97 -29744.13 -29742.14 -29733.62 p=9 -29760.46 -29758.12 -29749.52 -29740.97 -29746.77 -29726.50 -29731.85 p=10 -29760.97 -29753.46 -29745.43 -29743.09 -29728.83 -29733.66 -29726.45 p=11 -29758.37 -29751.79 -29743.04 -29742.35 -29737.12 -29732.08 -29714.02 p=12 -29754.68 -29748.18 -29739.74 -29732.90 -29733.26 -29727.08 -29710.31

 $q=7$   $q=8$   $q=9$   $q=10$   $q=11$   $q=12$  p=0 -29714.98 -29713.09 -29703.37 -29695.52 -29689.26 -29680.51 p=1 -29716.97 -29715.10 -29707.98 -29702.92 -29693.96 -29684.27 p=2 -29714.44 -29711.94 -29709.11 -29703.10 -29694.23 -29684.39 p=3 -29726.34 -29711.25 -29710.37 -29700.24 -29698.44 -29683.63 p=4 -29734.11 -29725.39 -29707.22 -29698.09 -29699.19 -29694.00 p=5 -29727.58 -29726.34 -29731.52 -29694.80 -29699.80 -29696.68

 p=6 -29720.43 -29719.65 -29701.16 -29705.71 -29697.72 -29687.05 p=7 -29727.30 -29707.37 -29708.77 -29706.04 -29693.71 -29687.85 p=8 -29724.40 -29717.43 -29711.17 -29706.38 -29694.95 -29687.25 p=9 -29716.53 -29718.94 -29711.26 -29704.81 -29691.57 -29684.92 p=10 -29713.44 -29716.43 -29699.79 -29715.96 -29714.20 -29679.11 p=11 -29705.43 -29715.54 -29707.24 -29726.38 -29688.88 -29680.92 p=12 -29751.21 -29712.40 -29704.44 -29698.20 -29685.90 -29680.38  $>$ ndx.bic2 = FARIMA(lncl.df, p = 10, q = 0, mmax = 1) > summary(ndx.bic2)

Call:

FARIMA(x = lncl.df, p = 10, q = 0, mmax = 1)

Coefficients:

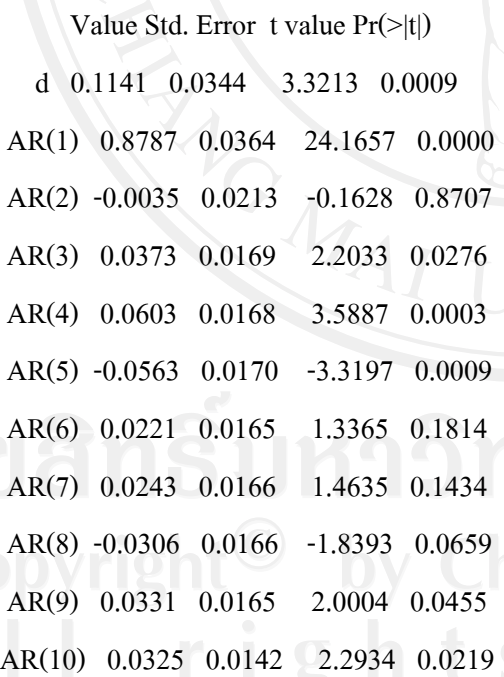

Information Criteria:

 log-likelihood BIC 14934.22 -29771.90 Residual scale estimate: 0.0242

## total residual

Degree of freedom: 6477 6465

> args(predict.FARIMA)

function(x, n.predict = 1, ar.approx = 50, kapprox = 100000, series = NULL)

NULL

 $>$  ndx.predlntw = predict(ndx.bic2, n.predict = 30)

> class(ndx.predlntw)

[1] "forecast"

> names(ndx.predlntw)

[1] "values" "std.err" "coef"

> summary(ndx.predlntw)

Predicted Values with Standard Errors:

## prediction std.err

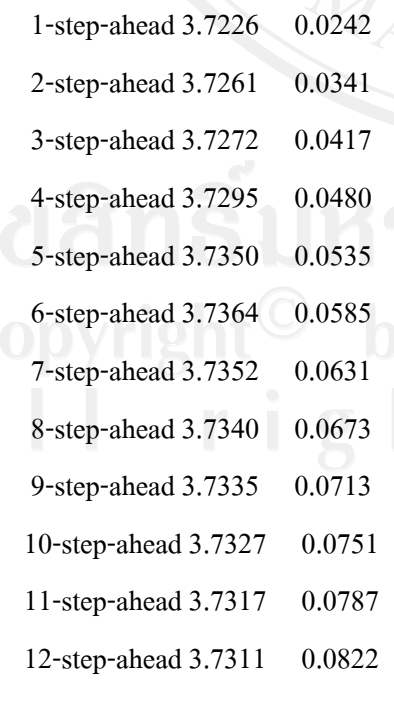

- 13-step-ahead 3.7308 0.0855
- 14-step-ahead 3.7304 0.0887
- 15-step-ahead 3.7304 0.0918
- 16-step-ahead 3.7303 0.0948
- 17-step-ahead 3.7300 0.0977
- 18-step-ahead 3.7297 0.1005
- 19-step-ahead 3.7295 0.1032
- 20-step-ahead 3.7293 0.1059
- 21-step-ahead 3.7292 0.1085
- 22-step-ahead 3.7292 0.1110
- 23-step-ahead 3.7294 0.1135

## prediction std.err

- 24-step-ahead 3.7292 0.1160
- 25-step-ahead 3.7290 0.1183
- 26-step-ahead 3.7290 0.1207
- 27-step-ahead 3.7288 0.1230
- 28-step-ahead 3.7286 0.1253
- 29-step-ahead 3.7284 0.1275
- 30-step-ahead 3.7279 0.1297

> plot(ndx.predlntw, lncl.df, n.old = 200, main = "daily Taiwan Stockdgas")

## 3. ผลการ Run S-PLUS Program ข้อมูลราคาน้ำมันสำเร็จรูปเบนซิน

- > gaso.df <- log(Gasoline[, 2])
- > summary(gaso.df)

 Min. 1st Qu. Median Mean 3rd Qu. Max. -0.2323104 0.4831357 0.7356076 0.6994418 0.8641339 1.2728457  $> plot(gaso.df, reference.grid = F, main = "Rate of Return", type = "I")$  $>$  xx = acf(gaso.df)

> # R/S statistic

args(rosTest)

 $function(x, bandwidth = NULL, window = "bartlet", na.rm = F)$ 

NULL

> # modified R/S test

rosTest(gaso.df)

Test for Long Memory: Modified R/S Test

Null Hypothesis: no long-term dependence

Test Statistics:

3.8337\*\*

\* : significant at 5% level

\*\* : significant at 1% level

Total Observ.: 838

Bandwidth : 6

> # unmodified R/S test

rosTest(gaso.df, bandwidth =  $0$ )

Test for Long Memory: R/S Test

Null Hypothesis: no long-term dependence

Test Statistics:

10.06\*\*

- \* : significant at 5% level
- \*\* : significant at 1% level

Total Observ.: 838

 $>$  # GPH test

args(gphTest)

function(x, spans = 1, taper = 0.1, pad = 0, detrend = F, demean = T, alpha =

```
0.5, na.rm = F)
```
NULL

 $>$  gph.sp500 = gphTest(gaso.df, taper = 0)

> class(gph.sp500)

[1] "gphTest"

```
> names(gph.sp500)
```
[1] "d" | "n" | "na" | "n.freq" "std.err"

> gph.sp500

Test for Long Memory: GPH Test

Null Hypothesis:  $d = 0$ 

Test Statistics:

 d 1.272 stat 8.6991\*\*

 \* : significant at 5% level \*\* : significant at 1% level

 Total Observ.: 838 Number of Freq: 28 > gph.sp500\$std.err

[1] 0.1462231

> gph.sp500\$d - 2 \* gph.sp500\$std.err

0.9795691

 $>$ gph.sp500\$d + 2 \* gph.sp500\$std.err

1.564462

> # estimate FARIMA model by minimizing BIC

ndx.bic2 = FARIMA(gaso.df, p.range = c(0, 12), q.range = c(0, 12), mmax = 1)

- $p = 0$   $q = 0$
- $p = 0$  q = 1
- $p = 0$   $q = 2$
- $p = 0$   $q = 3$
- $p = 0$  q = 4
- $p = 0$   $q = 5$
- $p = 0$   $q = 6$
- $p = 0$  q = 7
- $p = 0$   $q = 8$
- $p = 0$   $q = 9$
- $p = 0$   $q = 10$
- $p = 0$  q = 11
- $p = 0$  q = 12
- $p = 1$   $q = 0$
- $p = 1$   $q = 1$
- $p = 1$   $q = 2$ 
	-
	- $p = 1$   $q = 3$
	- $p = 1$   $q = 4$
	- $p = 1$   $q = 5$
	- $p = 1$   $q = 6$
	- $p = 1$   $q = 7$

p=1 q=8  
\n
$$
p=1 q=1
$$
  
\n $p=1 q=1$   
\n $p=1 q=1$   
\n $p=2 q=1$   
\n $p=2 q=1$   
\n $p=2 q=1$   
\n $p=2 q=1$   
\n $p=2 q=1$   
\n $p=2 q=1$   
\n $p=2 q=1$   
\n $p=2 q=1$   
\n $p=2 q=1$   
\n $p=2 q=1$   
\n $p=2 q=1$   
\n $p=2 q=1$   
\n $p=2 q=1$   
\n $p=2 q=1$   
\n $p=2 q=1$   
\n $p=2 q=1$   
\n $p=2 q=1$   
\n $p=3 q=1$   
\n $p=3 q=2$   
\n $p=3 q=1$   
\n $p=3 q=1$   
\n $p=3 q=1$   
\n $p=3 q=1$   
\n $p=3 q=1$   
\n $p=3 q=1$   
\n $p=3 q=1$   
\n $p=3 q=1$   
\n $p=3 q=1$   
\n $p=3 q=1$   
\n $p=3 q=1$   
\n $p=3 q=1$ 

$$
p=3 q=12
$$
\n
$$
p=4 q=3
$$
\n
$$
p=4 q=3
$$
\n
$$
p=4 q=3
$$
\n
$$
p=4 q=3
$$
\n
$$
p=4 q=3
$$
\n
$$
p=4 q=3
$$
\n
$$
p=4 q=3
$$
\n
$$
p=4 q=3
$$
\n
$$
p=4 q=3
$$
\n
$$
p=4 q=3
$$
\n
$$
p=4 q=3
$$
\n
$$
p=4 q=3
$$
\n
$$
p=4 q=3
$$
\n
$$
p=4 q=3
$$
\n
$$
p=4 q=3
$$
\n
$$
p=4 q=3
$$
\n
$$
p=4 q=3
$$
\n
$$
p=4 q=3
$$
\n
$$
p=5 q=3
$$
\n
$$
p=5 q=3
$$
\n
$$
p=5 q=3
$$
\n
$$
p=5 q=1
$$
\n
$$
p=5 q=1
$$
\n
$$
p=5 q=1
$$
\n
$$
p=5 q=1
$$
\n
$$
p=5 q=1
$$
\n
$$
p=6 q=1
$$
\n
$$
p=6 q=2
$$
\n
$$
p=6 q=2
$$
\n
$$
p=6 q=2
$$
\n
$$
p=6 q=2
$$
\n
$$
p=6 q=2
$$
\n
$$
p=6 q=2
$$
\n
$$
p=6 q=2
$$
\n
$$
p=6 q=2
$$
\n
$$
p=6 q=2
$$
\n
$$
p=6
$$
\n
$$
p=6
$$
\n
$$
p=6
$$
\n
$$
p=6
$$
\n
$$
p=6
$$
\n
$$
p=6
$$
\n
$$
p=1
$$
\n
$$
p=1
$$
\n
$$
p=1
$$
\n
$$
p=1
$$
\n
$$
p=1
$$
\n
$$
p=1
$$
\n
$$
p=1
$$
\n $$ 

p = 6 q = 3 p = 6 q = 4 p = 6 q = 5 p = 6 q = 6 p = 6 q = 7 p = 6 q = 8 p = 6 q = 9 p = 6 q = 10 p = 6 q = 11 p = 6 q = 12 p = 7 q = 0 p = 7 q = 1 p = 7 q = 2 p = 7 q = 3 p = 7 q = 4 p = 7 q = 5 p = 7 q = 6 p = 7 q = 7 p = 7 q = 8 p = 7 q = 9 p = 7 q = 10 p = 7 q = 11 p = 7 q = 12 p = 8 q = 0 p = 8 q = 1 p = 8 q = 2 p = 8 q = 3 p = 8 q = 4 p = 8 q = 5 p = 8 q = 6

 $p = 8$   $q = 7$  $p = 8$   $q = 8$  $p = 8$   $q = 9$  $p = 8$   $q = 10$  $p = 8$  q = 11  $p = 8$  q = 12  $p = 9$   $q = 0$  $p = 9$   $q = 1$  $p = 9$  q = 2  $p = 9$   $q = 3$  $p = 9$  q = 4  $p = 9$   $q = 5$  $p = 9$   $q = 6$  $p = 9$  q = 7  $p = 9$   $q = 8$  $p = 9$   $q = 9$  $p = 9$   $q = 10$  $p = 9$   $q = 11$  $p = 9$  q = 12  $p = 10$   $q = 0$  $p = 10$   $q = 1$  $p = 10$   $q = 2$  $p = 10 \text{ q} = 3$  $p = 10$   $q = 4$  $p = 10$   $q = 5$  $p = 10$   $q = 6$  $p = 10$  q = 7  $p = 10$   $q = 8$  $p = 10$   $q = 9$  $p = 10$   $q = 10$ 

 $p = 10$   $q = 11$  $p = 10$   $q = 12$  $p = 11$   $q = 0$  $p = 11$   $q = 1$  $p = 11$   $q = 2$  $p = 11$   $q = 3$  $p = 11$   $q = 4$  $p = 11$   $q = 5$  $p = 11$   $q = 6$  $p = 11$   $q = 7$  $p = 11$   $q = 8$  $p = 11$   $q = 9$  $p = 11$   $q = 10$  $p = 11$   $q = 11$  $p = 11$   $q = 12$  $p = 12$   $q = 0$  $p = 12$   $q = 1$  $p = 12$   $q = 2$  $p = 12$   $q = 3$  $p = 12$  q = 4  $p = 12$   $q = 5$  $p = 12$   $q = 6$  $p = 12$  q = 7  $p = 12$   $q = 8$  $p = 12$   $q = 9$  $p = 12 q = 10 r i g h t s$  reserved  $p = 12$   $q = 11$  $p = 12$  q = 12 > ndx.bic2\$m [1] 1

> summary(ndx.bic2)

Call:

FARIMA( $x = gas$ o.df, p.range = c(0, 12), q.range = c(0, 12), mmax = 1)

Coefficients:

Value Std. Error t value Pr(>|t|)

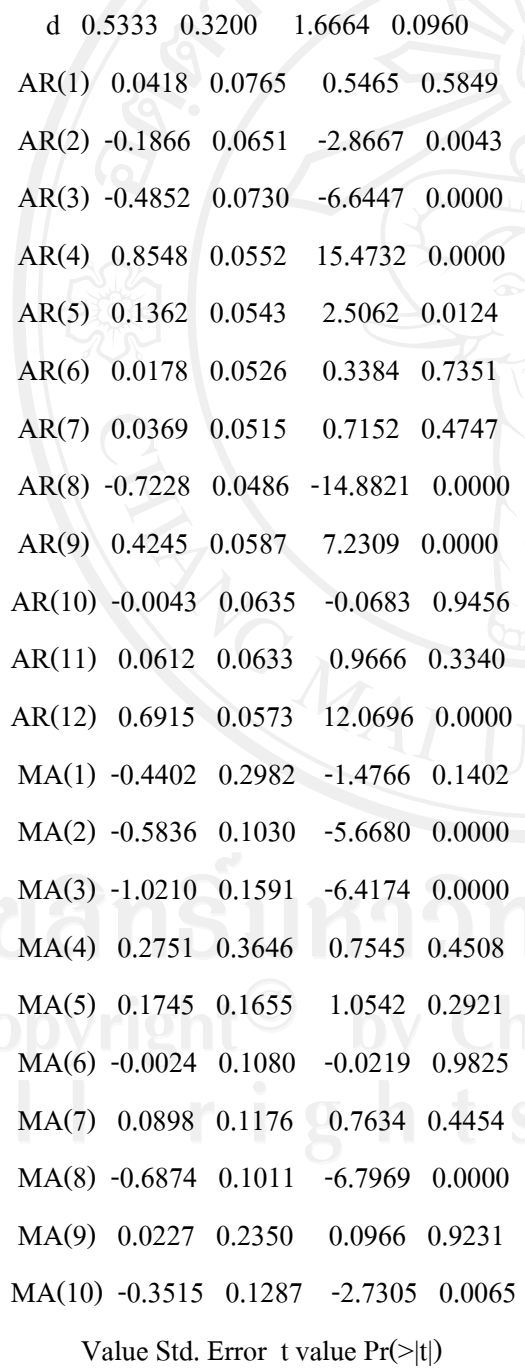

MA(11) -0.2307 0.1806 -1.2768 0.2020

MA(12) 0.4681 0.1849 2.5318 0.0115

Information Criteria:

log-likelihood BIC

1893.250 -3618.616

Residual scale estimate: 0.0252

 total residual Degree of freedom: 825 799

BIC of all models estimated:

 $q=0$   $q=1$   $q=2$   $q=3$   $q=4$   $q=5$   $q=6$  p=0 -3511.915 -3503.616 -3497.642 -3490.774 -3484.391 -3481.533 -3477.451 p=1 -3510.188 -3505.818 -3499.237 -3494.511 -3489.128 -3487.489 -3484.154 p=2 -3508.681 -3508.310 -3501.464 -3492.466 -3489.158 -3484.212 -3482.109 p=3 -3507.946 -3513.481 -3510.342 -3504.550 -3492.372 -3483.826 -3480.050 p=4 -3505.975 -3510.059 -3501.190 -3495.865 -3495.425 -3489.965 -3484.509 p=5 -3503.200 -3506.106 -3496.397 -3499.195 -3496.910 -3488.802 -3478.882 p=6 -3503.296 -3504.941 -3504.400 -3497.697 -3496.717 -3545.058 -3482.986 p=7 -3507.246 -3505.920 -3507.879 -3495.097 -3488.749 -3491.934 -3488.699 p=8 -3507.195 -3511.063 -3507.983 -3501.269 -3495.474 -3549.996 -3537.328 p=9 -3510.391 -3509.442 -3498.648 -3491.944 -3491.756 -3486.710 -3487.240 p=10 -3510.697 -3512.138 -3504.853 -3499.780 -3495.868 -3494.203 -3486.040 p=11 -3509.490 -3510.582 -3506.364 -3507.366 -3502.924 -3499.277 -3484.942 p=12 -3511.240 -3533.115 -3527.599 -3529.593 -3528.804 -3514.279 -3516.024

 q=7 q=8 q=9 q=10 q=11 q=12 p=0 -3470.091 -3464.819 -3461.586 -3460.690 -3453.981 -3446.909 p=1 -3479.396 -3471.139 -3469.798 -3466.954 -3459.849 -3452.788

78

 p=2 -3477.876 -3480.244 -3467.994 -3465.195 -3464.236 -3450.168 p=3 -3477.968 -3470.707 -3466.639 -3468.870 -3464.768 -3458.154 p=4 -3482.603 -3476.070 -3474.214 -3472.774 -3466.352 -3450.308 p=5 -3481.713 -3482.315 -3470.985 -3477.234 -3468.964 -3458.002 p=6 -3545.407 -3484.410 -3475.475 -3467.512 -3470.506 -3467.196 p=7 -3505.886 -3534.046 -3539.156 -3475.282 -3524.272 -3452.755 p=8 -3483.710 -3544.862 -3474.435 -3539.668 -3475.946 -3503.143 p=9 -3481.633 -3537.499 -3476.787 -3483.355 -3474.860 -3470.656 p=10 -3488.414 -3539.999 -3476.640 -3471.135 -3476.507 -3518.052 p=11 -3486.955 -3545.397 -3538.218 -3481.674 -3520.072 -3530.762 p=12 -3535.796 -3532.065 -3500.747 -3537.816 -3524.347 -3618.616  $>$ ndx.bic2 = FARIMA(gaso.df, p = 4, q = 1, mmax = 1) > summary(ndx.bic2)

### Call:

FARIMA( $x = gas$ o.df,  $p = 4$ ,  $q = 1$ , mmax = 1)

Coefficients:

 Value Std. Error t value Pr(>|t|) d -0.3319 0.0823 -4.0334 0.0001 AR(1) 2.2084 0.0898 24.6046 0.0000 AR(2) -1.3830 0.1645 -8.4089 0.0000 AR(3) 0.1332 0.1003 1.3288 0.1843 AR(4) 0.0411 0.0466 0.8822 0.3779 MA(1) 0.9144 0.0166 55.1967 0.0000 Information Criteria: log-likelihood BIC 1806.511 -3572.672

Residual scale estimate: 0.0279

### total residual

Degree of freedom: 833 826

> args(predict.FARIMA)

function(x, n.predict = 1, ar.approx = 50, kapprox = 100000, series = NULL)

NULL

 $>$  ndx.predlntw = predict(ndx.bic2, n.predict = 30)

> class(ndx.predlntw)

[1] "forecast"

> names(ndx.predlntw)

[1] "values" "std.err" "coef"

> summary(ndx.predlntw)

Predicted Values with Standard Errors:

### prediction std.err

 1-step-ahead 1.459000e-001 2.800000e-002 2-step-ahead 8.410000e-002 8.290000e-002 3-step-ahead 3.100000e-002 2.522000e-001 4-step-ahead -1.410000e-002 7.648000e-001 5-step-ahead -5.240000e-002 2.319700e+000 6-step-ahead -8.670000e-002 7.035700e+000 7-step-ahead -1.169000e-001 2.133920e+001 8-step-ahead -1.445000e-001 6.472180e+001 9-step-ahead -1.697000e-001 1.963015e+002 10-step-ahead -1.930000e-001 5.953830e+002 11-step-ahead -2.145000e-001 1.805799e+003 12-step-ahead -2.343000e-001 5.476995e+003 13-step-ahead -2.530000e-001 1.661174e+004 14-step-ahead -2.698000e-001 5.038348e+004

15-step-ahead -2.850000e-001 1.528133e+005 16-step-ahead -2.991000e-001 4.634833e+005 17-step-ahead -3.113000e-001 1.405746e+006 18-step-ahead -3.226000e-001 4.263634e+006 19-step-ahead -3.328000e-001 1.293162e+007 20-step-ahead -3.424000e-001 3.922165e+007 21-step-ahead -3.507000e-001 1.189594e+008 22-step-ahead -3.588000e-001 3.608043e+008 23-step-ahead -3.654000e-001 1.094321e+009

prediction std.err

24-step-ahead -3.718000e-001 3.319079e+009

25-step-ahead -3.771000e-001 1.006678e+010 26-step-ahead -3.820000e-001 3.053257e+010 27-step-ahead -3.856000e-001 9.260541e+010 28-step-ahead -3.880000e-001 2.808726e+011 29-step-ahead -3.896000e-001 8.518875e+011 30-step-ahead -3.900000e-001 2.583778e+012  $> plot(ndx, predIntw, gaso.df, n.old = 200, main = "daily Taiwan Stockdgas")$ 

There were 32 warnings (use warnings() to see them)

# 4. ผลการ Run EViews 5.1 Program ขอมูลราคาน้ํามันสําเร็จรูปเบนซิน

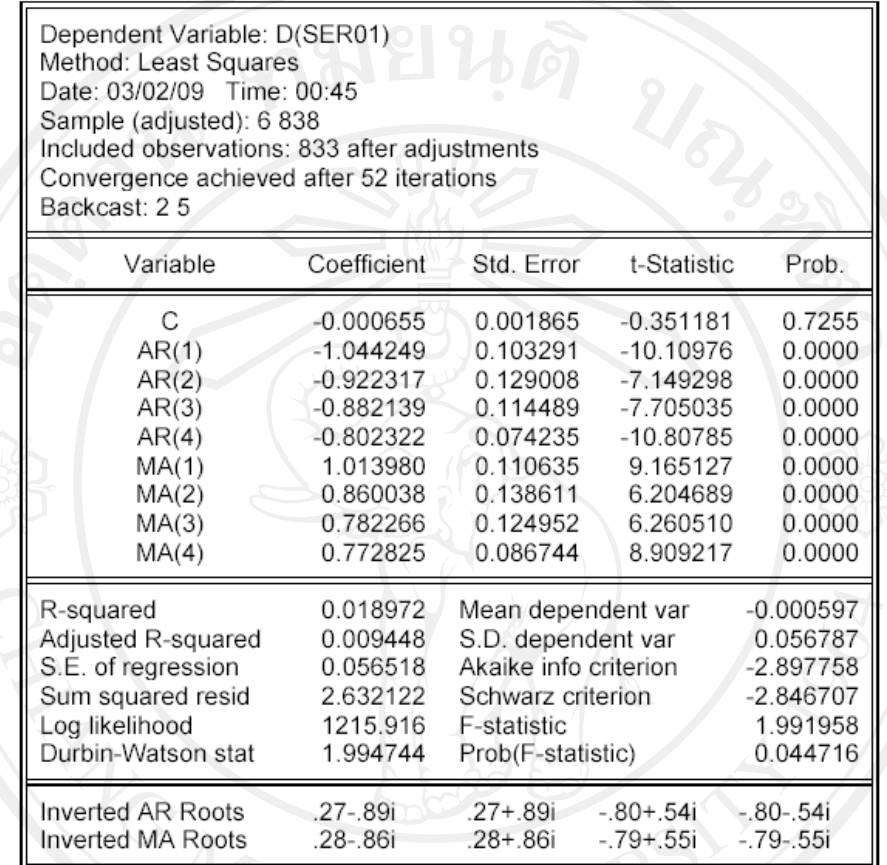

แบบจําลองที่เหมาะสม คือ แบบจําลอง ARIMA(4, 1, 4)

หรือเขียนในรูปแบบสมการคือ

 $y_t = -0.0006547924512 - 1.044248679y_{t-1} - 0.9223166811y_{t-2} - 0.8821387019y_{t-3}$ 

 $0.8023224607y_{t\text{-}4} + 1.013980312e_{t\text{-}1} + 0.8600377454e_{t\text{-}2} +$ 

 $0.7822657048e_{t-3} + 0.7728245174e_{t-4}$ 

## **ประวัติผูเขียน**

วัน เดือน ปี เกิด  $\overline{\phantom{1}}$  5 พฤศจิกายน 2521

ชื่อ นางสาวณันทิวร เทียนแป้น

ประวัติการศึกษา สำเร็จการศึกษามัธยมศึกษาตอนปลาย โรงเรียนวัฒโนทัยพายัพ

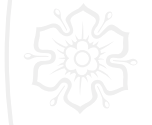

 ปการศึกษา 2539 สําเร็จการศึกษาปริญญาตรี วิศวกรรมศาสตรบัณฑิต สาขา ์ อุตสาหการ มหาวิทยาลัยเชียงใหม่ ปีการศึกษา 2544

ประสบการณ วิศวกรอุตสาหการโรงงานอุตสหกรรมตั้งแตปพ.ศ. 2545- 2549